## **Auto Multiple Choice - Feature # 109: question ouverte**

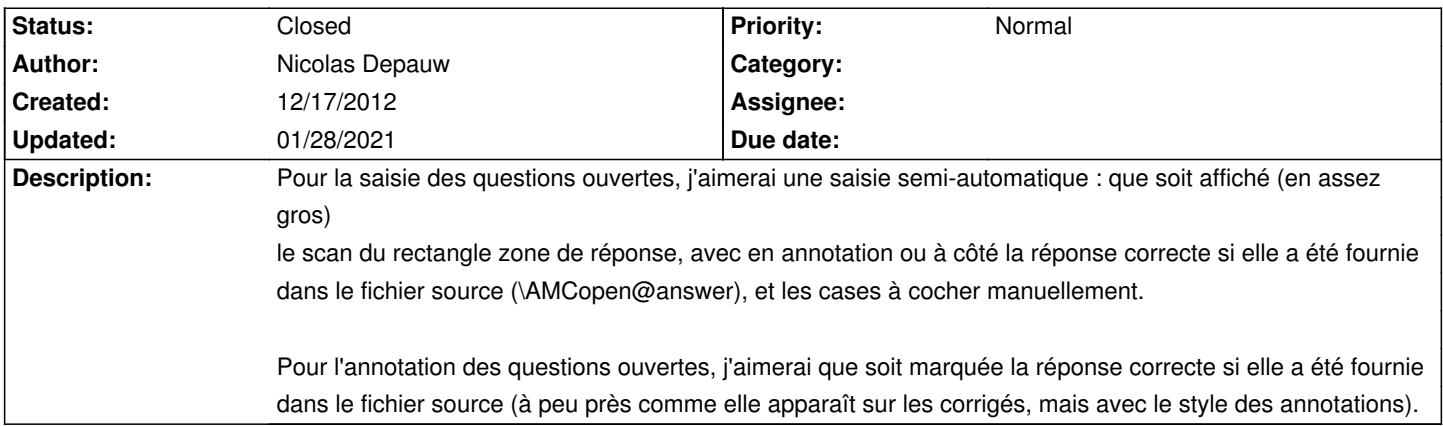

## **History**

## **01/28/2021 08:33 pm - Alexis Bienvenüe**

*- Status changed from New to Closed*

*- % Done changed from 0 to 100*